## Cheatography

### Linux Cheat Sheet by [iddd](http://www.cheatography.com/iddd/) via [cheatography.com/197744/cs/41738/](http://www.cheatography.com/iddd/cheat-sheets/linux)

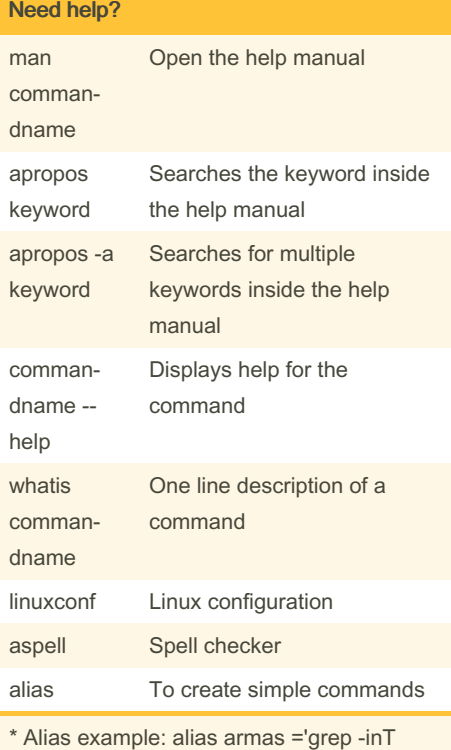

armas Um.txt' --> This defines the command armas to execute the grep command.

\* Typing only alias will display the already created commands

Wildcards: (set of characters of arbitrary lenghts); ? (any character); [numbers] (range of characters)

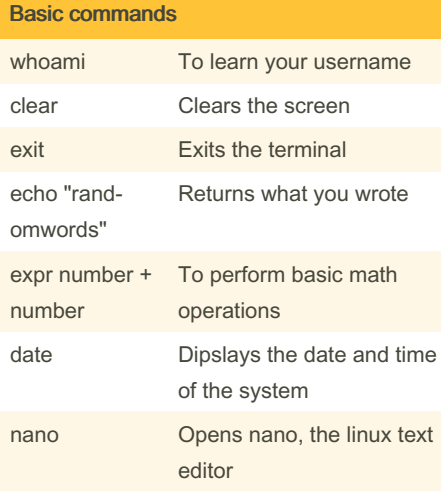

#### Basic commands (cont)

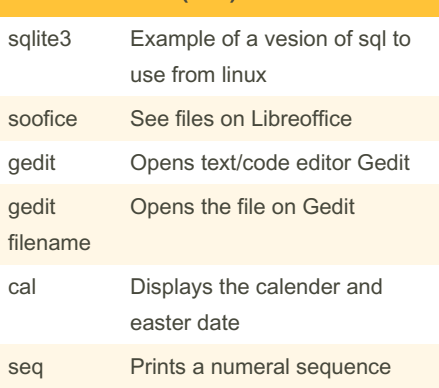

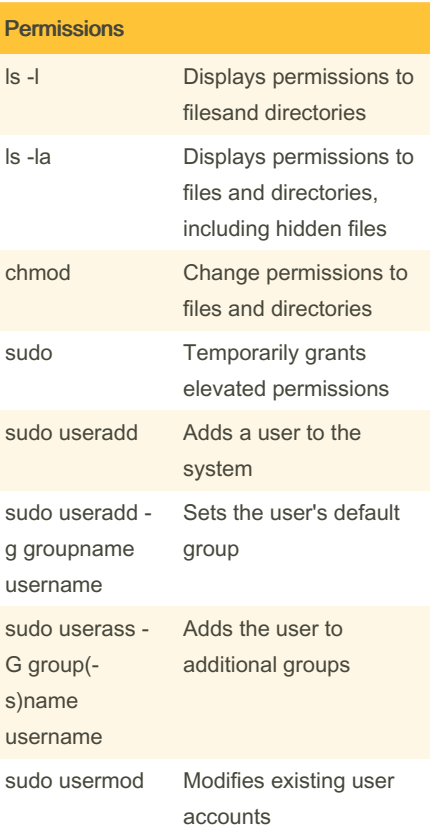

#### Permissions (cont)

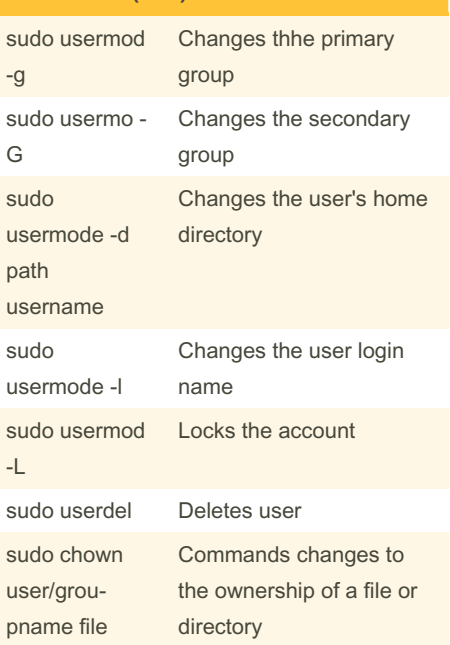

Permissions in Linux look like drwxrwxrwx. 1st char is a d (for directory) or - (for regular files). The 3 sets refer to user-group-othe‐ r.The options for characters are: u (indicats changes will be made to user permissions); g (indicates changes will be made to the group permissions), o (indicates changes will be made to other permissions); + (adds permissions to them); - (removes permissions from them); = (assigns permissions to them)

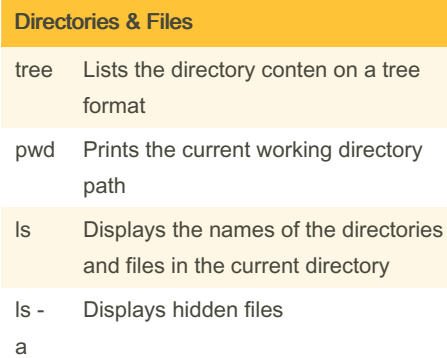

By iddd

[cheatography.com/iddd/](http://www.cheatography.com/iddd/)

Not published yet. Last updated 15th December, 2023. Page 1 of 4.

# Cheatography

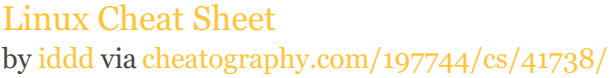

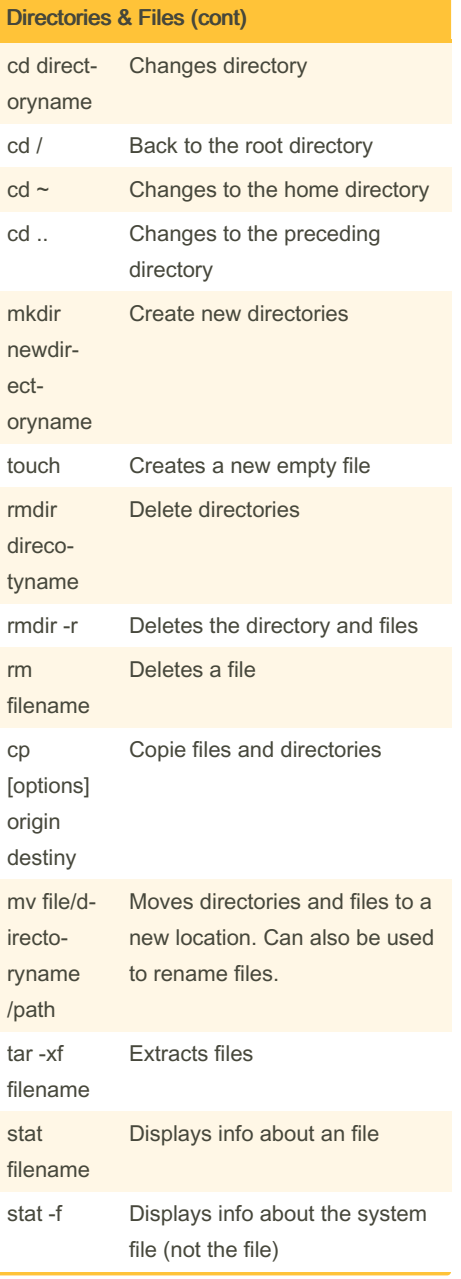

## Directories & Files (cont)

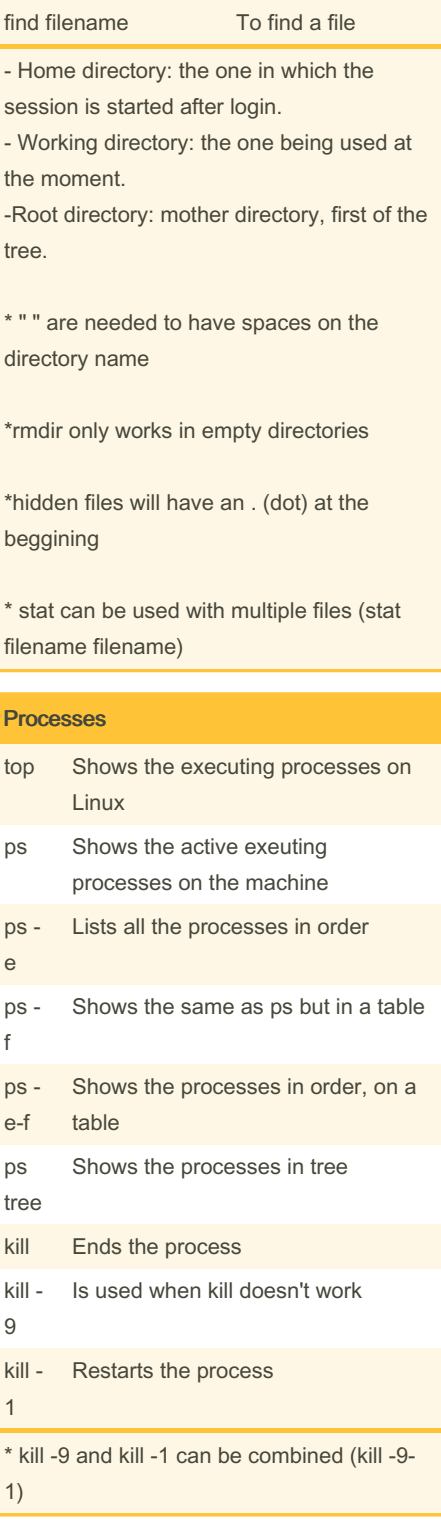

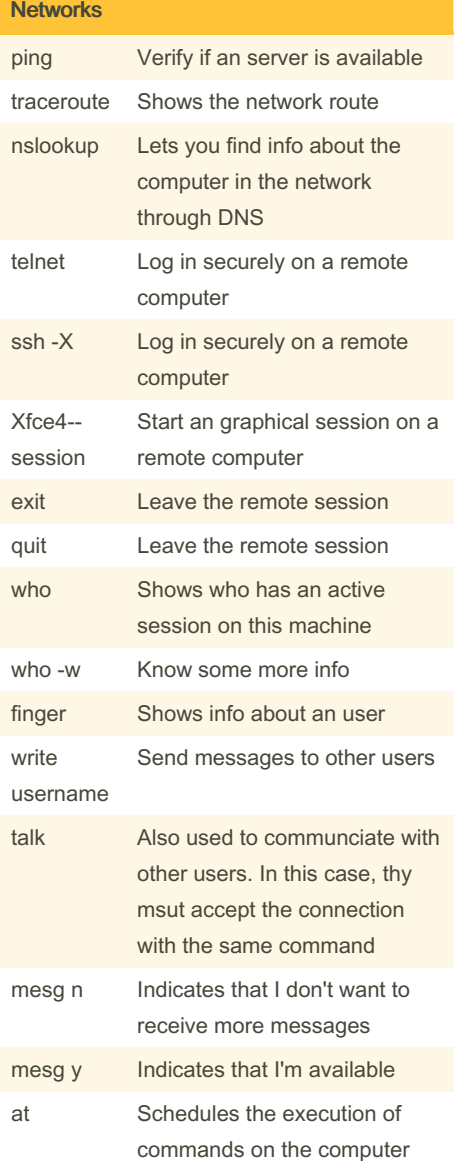

By iddd [cheatography.com/iddd/](http://www.cheatography.com/iddd/)

Not published yet. Last updated 15th December, 2023. Page 2 of 4.

## Cheatography

### Linux Cheat Sheet by [iddd](http://www.cheatography.com/iddd/) via [cheatography.com/197744/cs/41738/](http://www.cheatography.com/iddd/cheat-sheets/linux)

#### Networks (cont)

scp Securely copie files between different machines

- ping -c 4 apps .fe.up.pt

- nslookup moodle.up.pt or nslookup 193.137.35.211

- telnet towel.clinkenlights.nl.

-ssh -X gnomo.fe.up-pt or ssh -X mccarthy.fe.up.pt

- at 11:15 commandstobeexecuted ctrl+d -scp [user@mccarthy.fe.up.pt](mailto:user@mccarthy.fe.up.pt):/usr/SCCOM/‐ ola.txt copiado.txt

\*when using write, use ctrl+c to send the message or use echo mensagem | write username

#### Reading files content cat filename Concatenate and display the content of files tac Like cat but in reverse grep filename Returns all lines of a file that contain a specified string head filename Dispalys the first 10 lines of the file head number Displays the n first lines tail filename Displays the last 10 lines tail number filename Displays the last n number of lines less Displays the content of a file one page at a time more filename Displays the file wc Counts characters, words and lines wc -c Counts bytes wc -m Counts characters

wc -w Counts words

By iddd

Reading files content (cont)

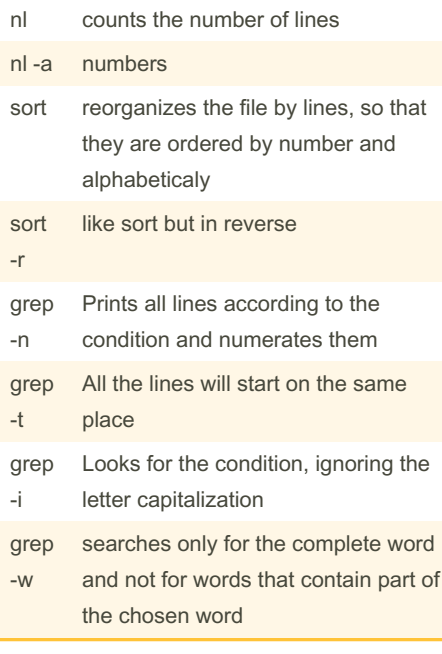

#### Joining commands

There are several ways to combine commands on a single line. Running commands one after the other: ; or && or ||. && If the command that preeceds && completes sccessfully, the following is run. || If the command that precedes || fails, the following runs.

#### Joining commands (cont)

Run more than one command concurrently (the output from the first command is piped to the next as the first command is runnign): | or a filter with a |

----------------------------------------------

#### Using ; : cd mydir ; ls

Using && : command && command Using || : command || command Using | : history | grep "cp" (displays all the cp commands that are recorded among the 16 most recently recorded command in history file). Is -I | grep "Jan" (displays the files that were last changed in January). ps -e | grep cc | wc -l (lists all o the processes active in the system and pipes the output to grep, which searches for every instace of the string cc. The output of the grep is then piped to wc, which counts every line in which the string cc occurs and sends the number of lines to standard output).. -------- -------------------------------------

> : redirects the output of a command to an file (the result of the command will appear on the file and not on the shell. When there's content on the file, it will repace it. When there's no file it will create a new one).

>>> : adds to the file

[cheatography.com/iddd/](http://www.cheatography.com/iddd/)

Not published yet. Last updated 15th December, 2023. Page 3 of 4.

## Linux Cheat Sheet by [iddd](http://www.cheatography.com/iddd/) via [cheatography.com/197744/cs/41738/](http://www.cheatography.com/iddd/cheat-sheets/linux)

# Cheatography

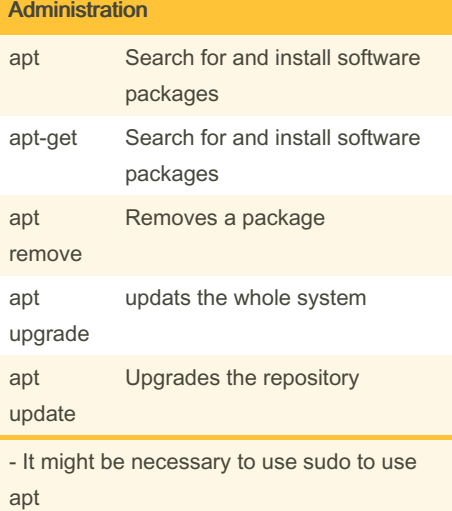

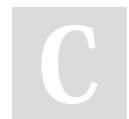

By iddd [cheatography.com/iddd/](http://www.cheatography.com/iddd/)

Not published yet. Last updated 15th December, 2023. Page 4 of 4.